# DAWAN

## Plande la formation

## [www.dawa](https://www.dawan.fr)n.fr

## Formation Gradle

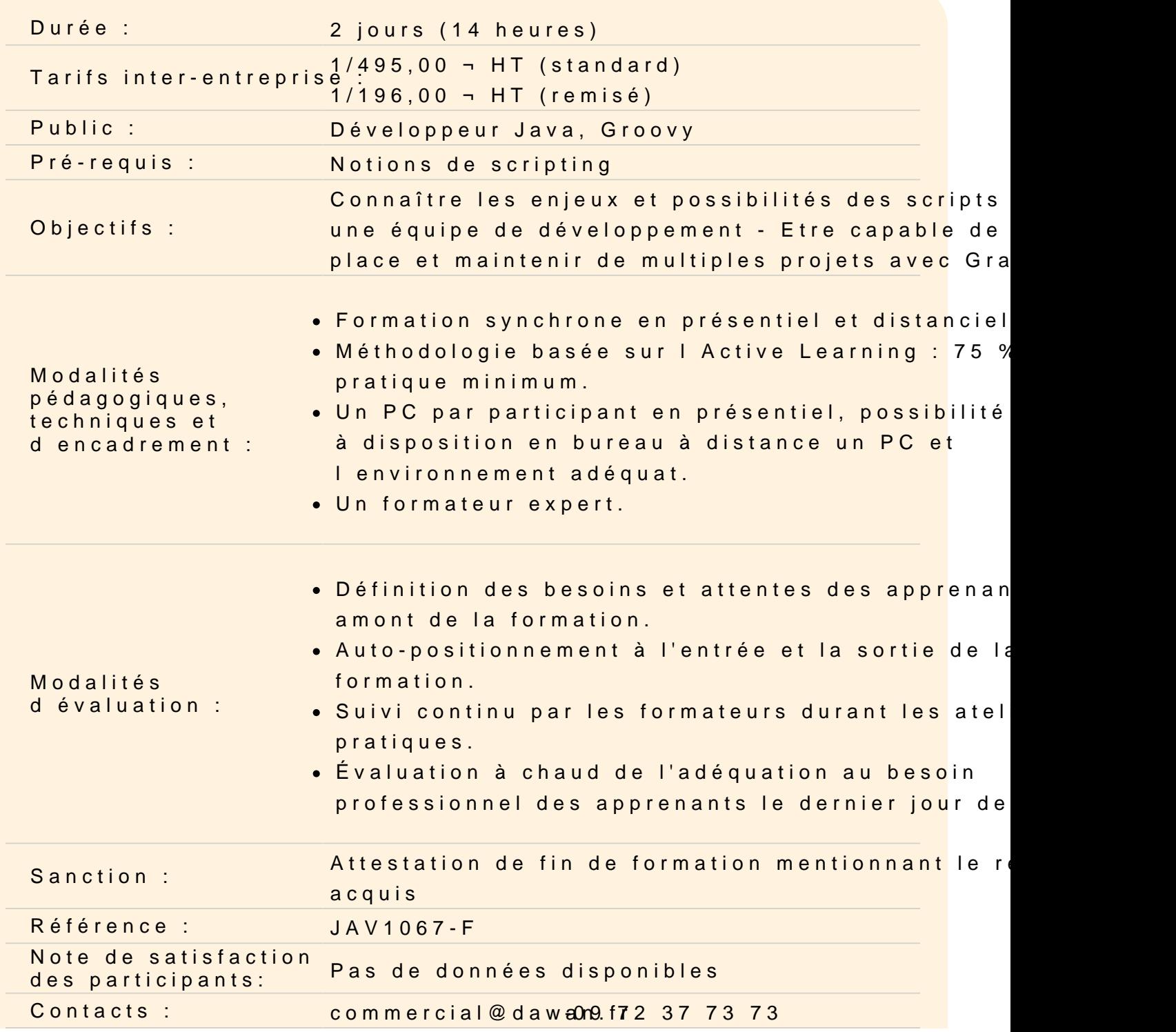

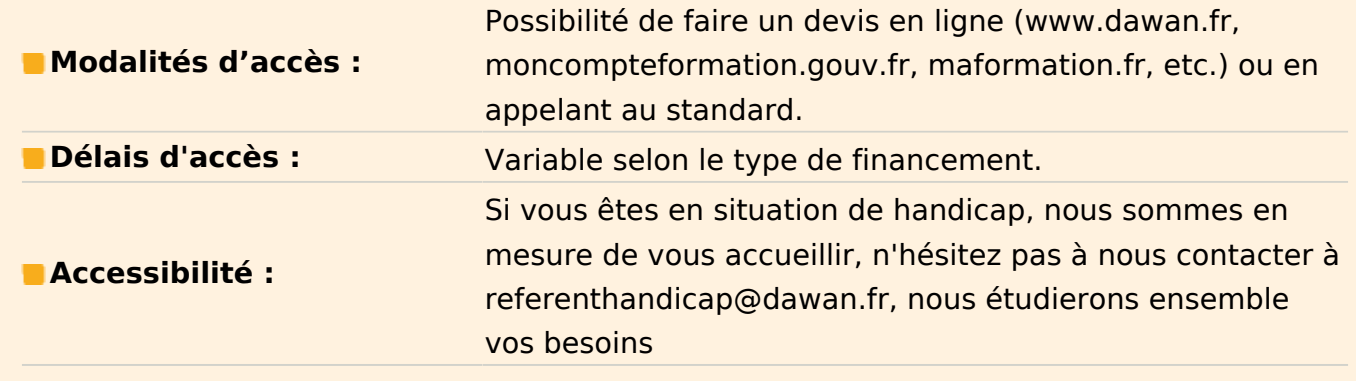

#### **Découvrir Gradle**

Gradle : présentation du système de build, utilisations Gradle vs autres systèmes (Ant, Maven) Projets et tâches Fichier de build (build.gradle) Configuration du projet et description Support des IDE Modes d'installation, option JVM, .gitignore Systèmes de plugins Gradle

#### **Atelier : installation et configuration de Gradle - plugins SCM : Git, SVN**

#### **Gérer les dépendances d'un projet Java**

Gestion des dépendances avec Gradle Spécification des repositories de bibliothèques Gestion du cache Gradle

#### **Atelier : Ajout de dépendances et configuration de repositories**

#### **Maîtriser les tâches Gradle**

Tâches Gradle par défaut Création d'une tâche personnalisée Structure d'une tâche Dépendances d'une tâche Ignorer une tâche Gradle wrapper

#### **Atelier : Création et exécution de plusieurs tâches**

#### **Construire, tester et déployer des projets**

Plugins disponibles Construction de projets Java/Android : layout, init task, spécification de version, construction Construction de projets Groovy Tester avec Gradle : conventions de nommage, inclusions/exclusions Construction multi-projets et gestion des dépendances Déploiement avec Gradle Couplage avec Ant Couplage avec Maven : conversion de projets Maven, publication avec maven-publishplugin Gradle et les IDE

## **Atelier : construction et déploiement de projets**

## **Développer des plugins Gradle**

Plugins : besoin, structure Implémentation d'un plugin, configuration Déploiement

## **Atelier : Création et déploiement d'un plugin vers un local Maven repository**